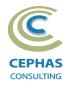

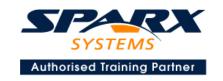

# Best Practices in Modeling using Enterprise Architect 15.x or 16.x

Two Day Course Syllabus

DAYI

## **Introduction to Enterprise Architect**

User Interface

Desktop layout

Overview, Start Page, Visual Style, Portals

Ribbons

Perspectives, Workspace Layouts, and ribbon configuration

**Managing Projects** 

Creating and opening Projects

Creating Root Nodes and Packages

**Browser features** 

Organizing models

Managing Diagrams

Toolbox

Creation techniques

Options in ribbons, context menu, properties dialog and window

Navigation between diagrams

Floating diagrams

Copy/paste across diagrams

Inline Specification Manager

Managing Elements

Creation techniques

**Editing properties** 

Drag and drop

Diagram only elements

**Customizing Diagram Element Appearance** 

Background color, font, image

Layering

Feature visibility

Sizing and alignment

**Deleting Model Elements** 

Diagram level deletions

Repository level deletions

**Managing Connectors** 

Creation (toolbox and Quick Linker)

Redirection

Line bends and styles

Managing Packages

**Package Navigation** 

Identifying and selecting favorite Packages

Package Browser/List View (overview)

## **Tool Configuration**

Defining general types

Personal and global configuration options

**COURSE LEADER** 

# Frank Truyen

is a principal consultant and trainer, with 20+ years of experience in the IT industry as a developer, architect, consultant and manager.

Strong expertise in key modeling notations (UML®, SysML®, ArchiMate®, and BPMN™), as well as architectural frameworks (UPDM™, UAF®, SABSA®), allied with his extensive experience in using the Enterprise Architect modeling tool, allows Frank to successfully provide training and consulting services to a broad variety of customers across many industries.

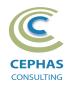

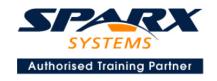

## **Modeling Business Architecture**

### **Managing Requirements**

Creating Requirements via a diagram

Creating Requirements using the Specification Manager

Other features

Importing & exporting using Microsoft Excel

**Organizing Requirements** 

**Exercise** 

#### Structural models

UML (Conceptual) Class diagram

#### **Behavioral models**

**UML** Use Case diagram

Key relationships

Diagram creation

Include and Extend relationships

Modeling and viewing (structured) Scenarios

**Defining constraints** 

Tracing Requirements to Use Cases

**Exercise** 

**UML** Activity diagram

**Exercise** 

DAY 2

## **Traceability and Navigation**

Overview

The Relationships window

The Relationship Matrix

The Traceability window

Other traceability features

**Exercise** 

#### **Collaboration Features**

Sharing strategies

Model data (XML/XMI) import/export

Understanding globally unique identifiers (GUIDs)

Version Control

Setup

Usage

Other features

Security

Administration

Usage

Import/Export of Reference Data

**Element Discussions** 

Formal Reviews

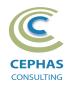

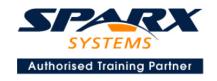

## Core Tool Features (as time permits)

#### **Documentation Generation**

RTF/DOCX/PDF generator

Diagram, Package, and Element options

Linking generated documents into Microsoft Word

Model documents

Master documents

Generating HTML

Other features

**Exercise** 

#### **Document Artifacts**

Creating

Linked Documents

External document links

Document window

**Exercise** 

#### **Model Searches**

Initiating

Configuring

Viewing results

Custom searches

Other features

Exercise

## **Managing Baselines and comparing models**

Creating baselines

Administering baselines

Package comparisons

Diagram comparisons

**Exercise**